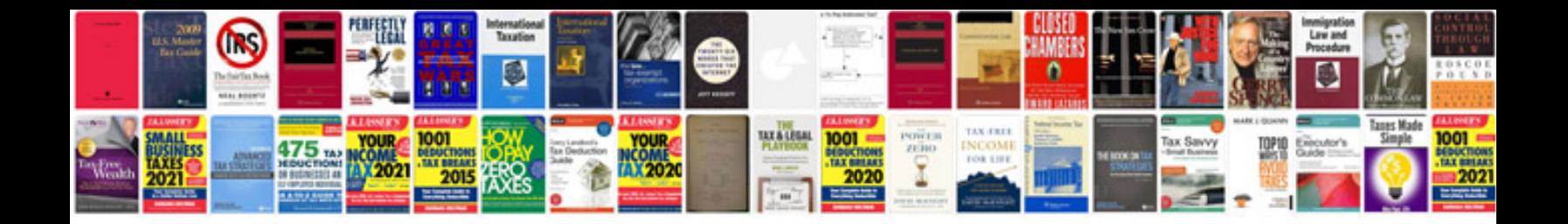

**Best resume format docx**

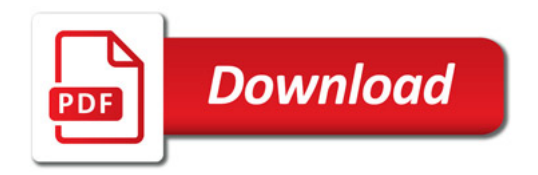

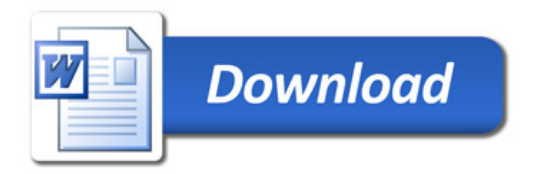